# Laboratorio di Sistemi Operativi

primavera 2009

#### Introduzione

#### **Introduzione**

- Ogni s.o. fornisce servizi ai programmi che girano
	- -esecuzione di nuovi programmi
	- -aprire/chiudere file
	- -allocare memoria
- Noi studieremo i servizi offerti da UNIX
- Descrivere un sistema operativo è impossibile se non attraverso l'introduzione ed una panoramica dei suoi "termini" salienti

## Introduzione

shell: interprete di comandi

- ▶ sh (include reminiscenze di ALGOL)
- -csh (usa una sintassi simile al C, prende comandi interattivi o da programmi)
- -tcsh (come la csh + permette di viaggiare su e giù per la lista dei comandi dati, spelling correctiondei comandi )

Laboratorio

<u>으.</u> Sistemi

Operativi

3

-bash

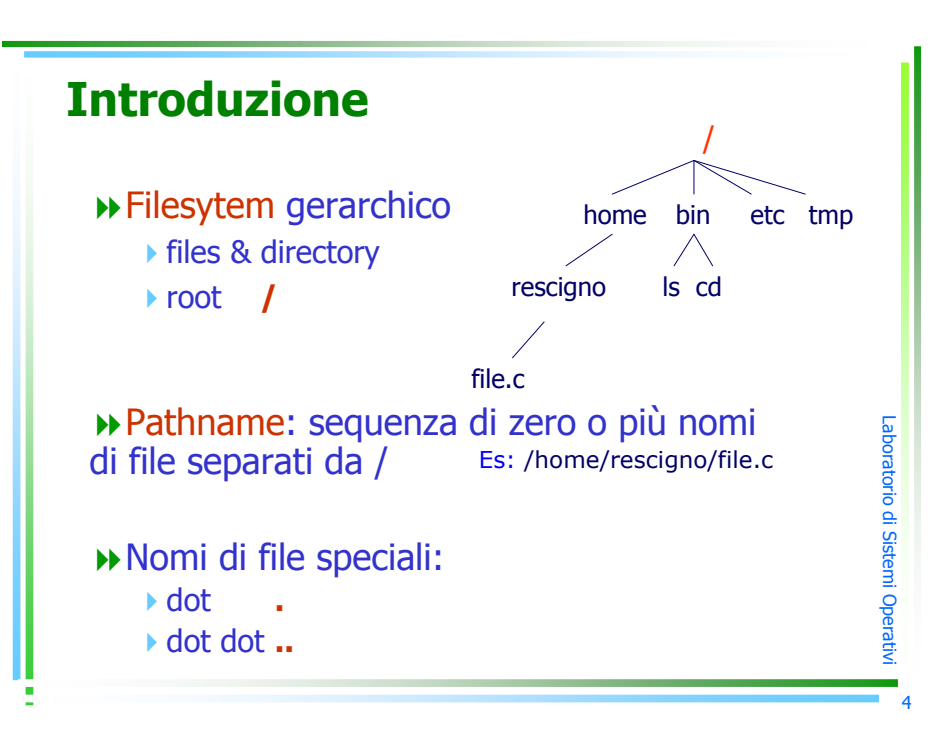

<u>으.</u> SistemiOperativi2

Laboratorio

## Introduzione

#### "File eseguibile":

- -letto dalla memoria
- -eseguito dal kernel
- Processo: istanza in esecuzione di un "eseguibile" (detto anche task)
- Ogni processo ha un identificatore numerico pid>0 associato mediante il quale ci si riferisce

# Errori

La $\mathbf{\sigma}$ oratordm stወ  $\exists$ Oਹ መ ┑ at $\,<$ 5

La $\bf \sigma$  $\overline{\phantom{0}}$ a $\,$ rodm stወ mOਹ መ ratv7

- quando avviene un errore in una funzione UNIX, viene restituito un intero negativo (-1, in genere)
- I la vbl intera errno è settata ad un valore<br>che fornisce ulteriori info che fornisce ulteriori info
- vedi la sezione 2 del manuale di UNIX: man 2 intro
- <errno.h> contiene i valori costantiassumibili da errno
	- -In linux: </usr/include/errno.h>

## Identificatori utenti

- Un utente viene identificato dal sistema attraverso:
	- User Id : valore numerico che ci identifica in<br>/etc/passwd /etc/passwd
	- -Group Id : nel file /etc/group <sup>c</sup>'è la mappa tra i nomi dei gruppi ed i rispettivi identificatori numerici
- $\rightarrow$  superuser ha uid = 0

#### Esempi:

ls –l usa /etc/passwd per printare la login name del proprietario

printf("uid =%d, gid =%d\n",getuid(),getgid());

## System Call & librerie

- » Una system call è un entry point del kernel per fornire servizi ai processi che li richiedono
- man 2 fornisce la documentazione sulle system call (definite in C)
- $\leftrightarrow$  system call  $\rightarrow$  funzione omonima nella libreria standard (wrapper)
	- ► Es. ssize\_t read (int *filedes*, void \**buff*, size\_t *nbytes*);
- l'utente chiama il wrapper (attraverso la sequenza standard di chiamate a funzioni di C),questo invoca il servizio del kernel

Semplifichiamo: System Call = Funzioni C

La $\bf \sigma$  $\overline{\phantom{0}}$ a $\,$ rodm stወ mOਹ መ

La $\mathbf{\sigma}$ oratordm stወ  $\exists$ Oਹ መ rat $\,<$ 6

## System Call & Librerie

- man 3 contiene le funzioni general purpose per il programmatore (libc)
	- -printf, malloc, etc.
	- -non sono system call

#### Esempio:

il codice vuole allocare memoria → invoca malloc la quale<br>per allocare realmente utilizza la system call shrk per allocare realmente utilizza la system call sbrk

Laboratorio

<u>으.</u> Sistemi

Operativi

9

## System Call & Librerie

system call: interfaccia minima, mentre le funzioni di libreria forniscono piùelaborate funzionalità

Laboratorio

di Sistemi Operativi

10

libc: interfaccia normale

system call sono definitive dal s.o., le funzioni di libreria no!